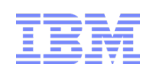

# Compression for Informix: What are the benefits and impacts?

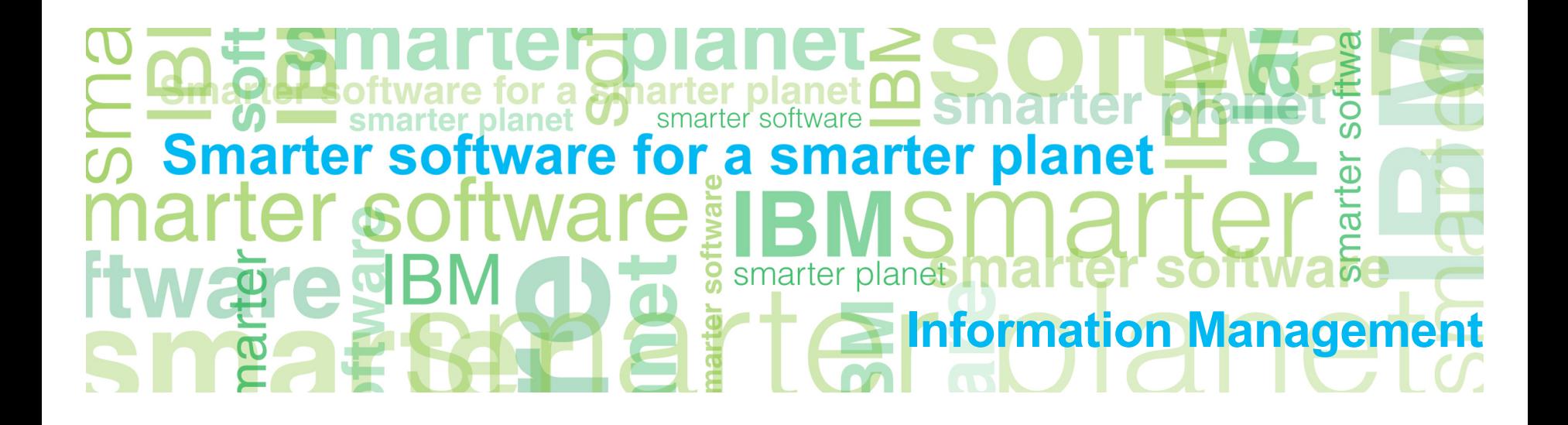

# Agenda

- What is compression for Informix?
- What are the benefits of compression?
- How does compression work?
- Tooling for Compression
- How much space is saved?
- What is the performance impact?
- How is the impact of compression on other technologies and vice versa?
- Best practices
- Summary / Recommendations

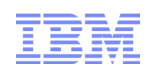

# What is Compression for Informix?

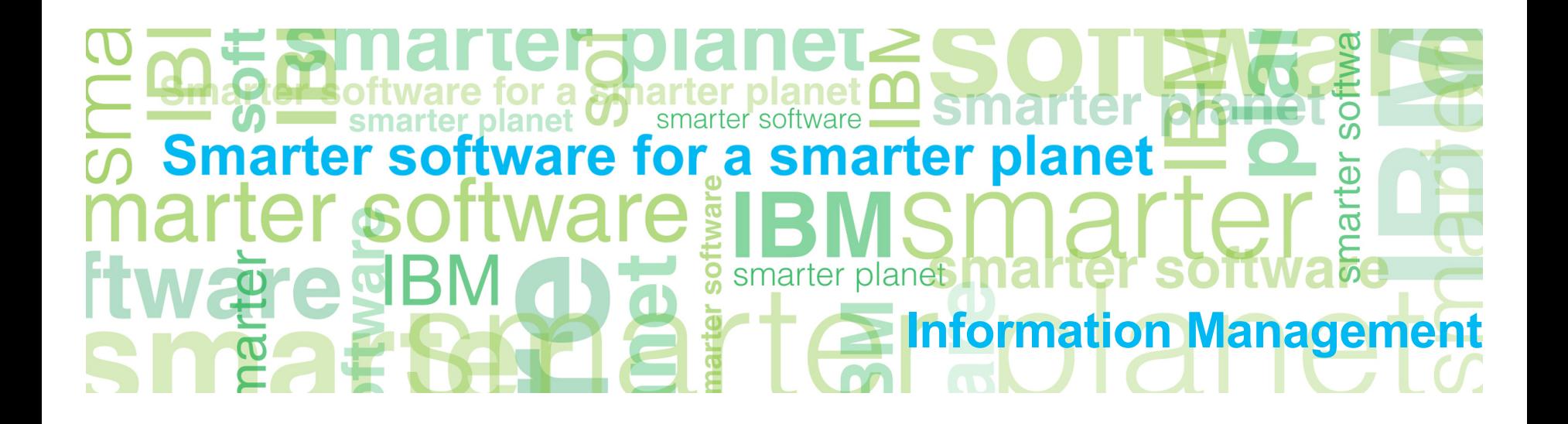

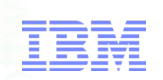

# What Is Informix Compression?

- Ability to store data rows in compressed format on disk.
- Saves up to 90% of row storage space.
- Ability to estimate a possible compression ratio.
- Fits more data onto a page.
- Fits more data into the buffer pool.
- Reduces logical log usage.
- Saves lots of money by reducing the physical storage size of the data.
- Transparent for application

# **Availability**

Information Management

- Available as optional Storage Optimization Feature (SOF)
- Same license metric as server
- Since Informix Dynamic Server 11.50 xC4
- Since Extended Parallel Server 8.51 FC3
- Available on all supported platforms

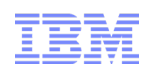

# What are the benefits of compression?

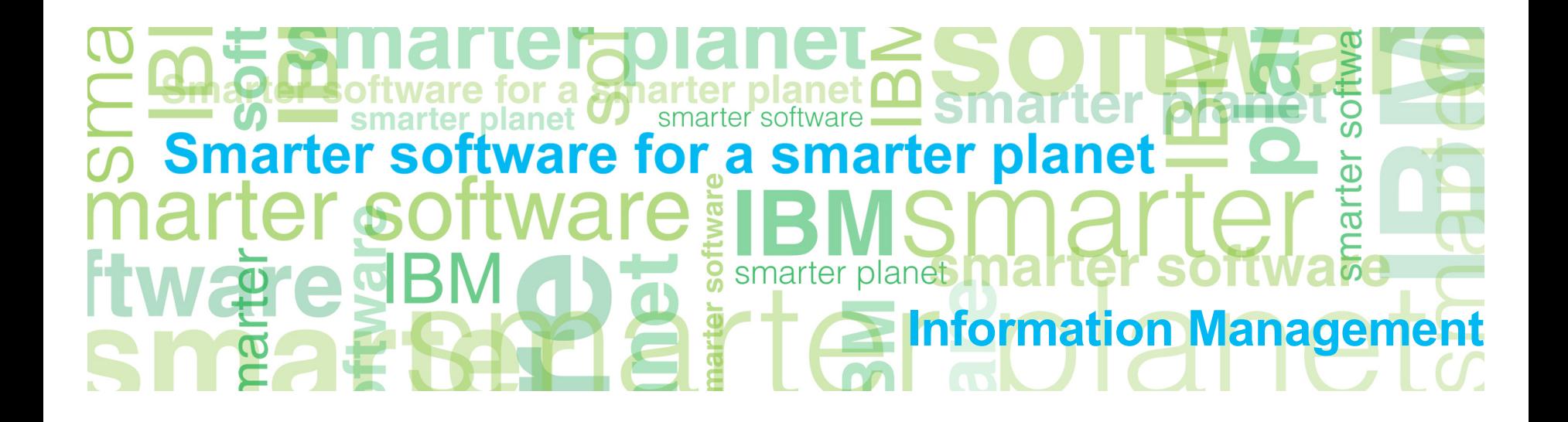

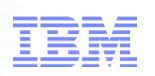

## Benefits of Compression

- Cost Savings because of space savings
	- Memory savings
	- Disk savings
	- Tape savings
- Performance Improvements
	- OLTP environments:
		- More rows in bufferpool
		- faster technology like SSDs becomes affordable for critical data
	- Data Warehousing environments:
		- faster scans i.e. better use of IO bandwidth
	- Maintenance:
		- faster backup / restore, less overhead compared to backup compression

Information Management

# Memory Savings

■ Bufferpool contains compressed pages

a smar

- Rows get uncompressed for processing
	- Data in Decision Support Memory (Sort, Hash Joins etc) not compressed
- Cost:
	- cost of acquisition
	- power consumption (roughly 40 kWh per GB memory per year; large variation based on memory chips used)
	- air conditioning

# Disk Savings

- All table fragments with more than 2000 rows can be compressed
- More saving when many redundant copies of data are kept (e.g. HDR, RSS, RAID)
- Cost savings:
	- cost of acquisition
	- power consumption (roughly 60 kWh per drive per year)
	- air conditioning, floor space
	- administration

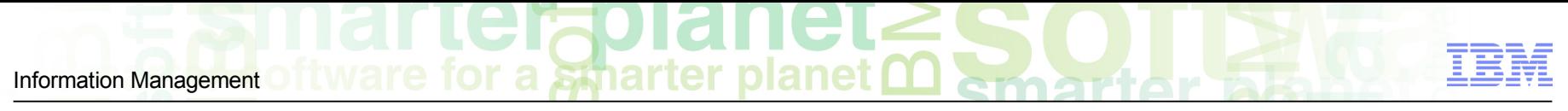

# Tape Savings

- Same compression rate as for data on disk
- Applies to all copies (e.g. disk cache, all versions kept, etc.)
- No CPU overhead (especially compared to backup compression) since no processing of data during backup / restore
- Cost savings:
	- fewer drives
	- fewer media
	- fewer network bandwidth

Information Management

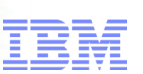

## Performance OLTP Environment

a smarter

### **Bufferpool**

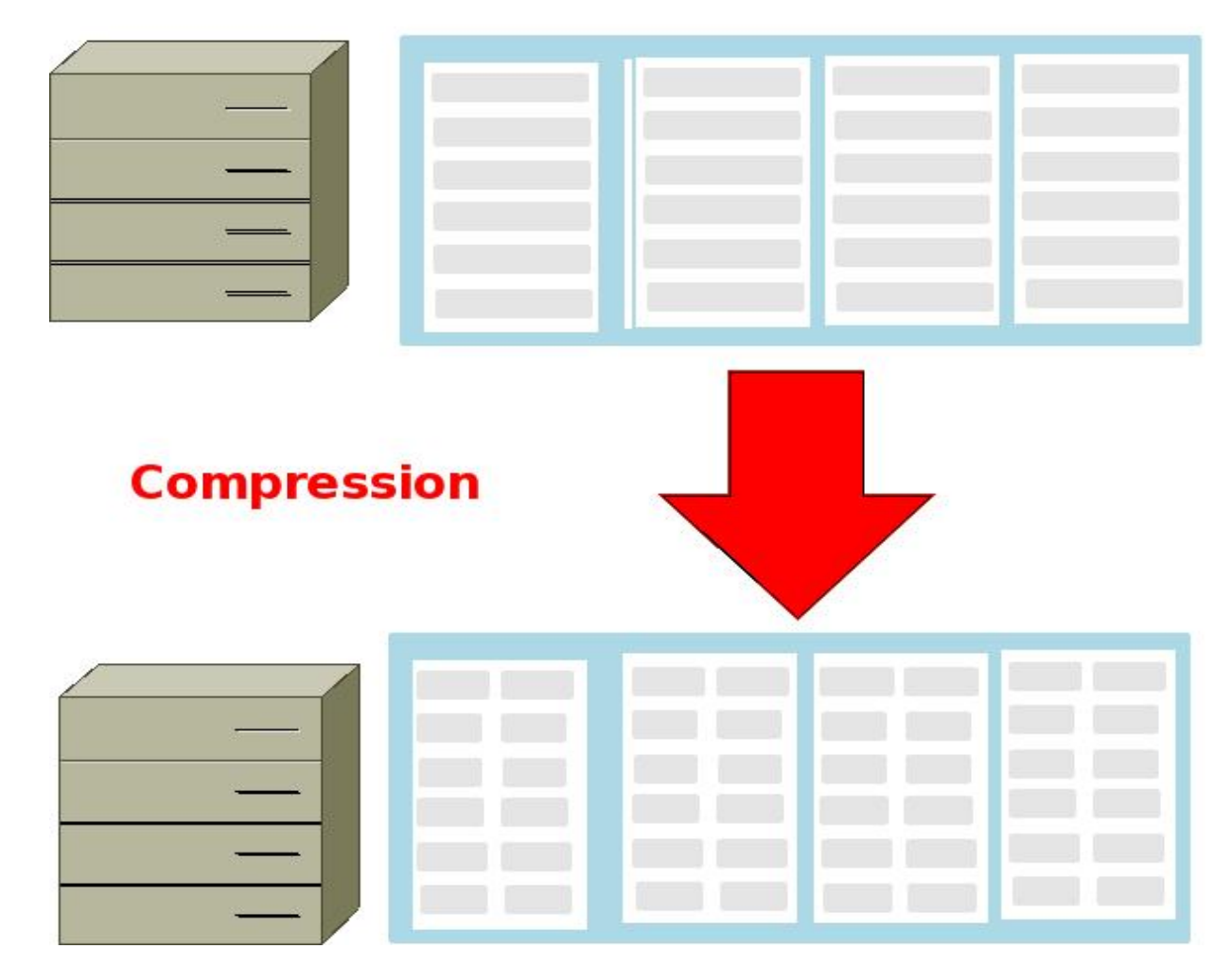

Information Management

## Performance Data Warehousing Environment

for a smarter

**Scan** 

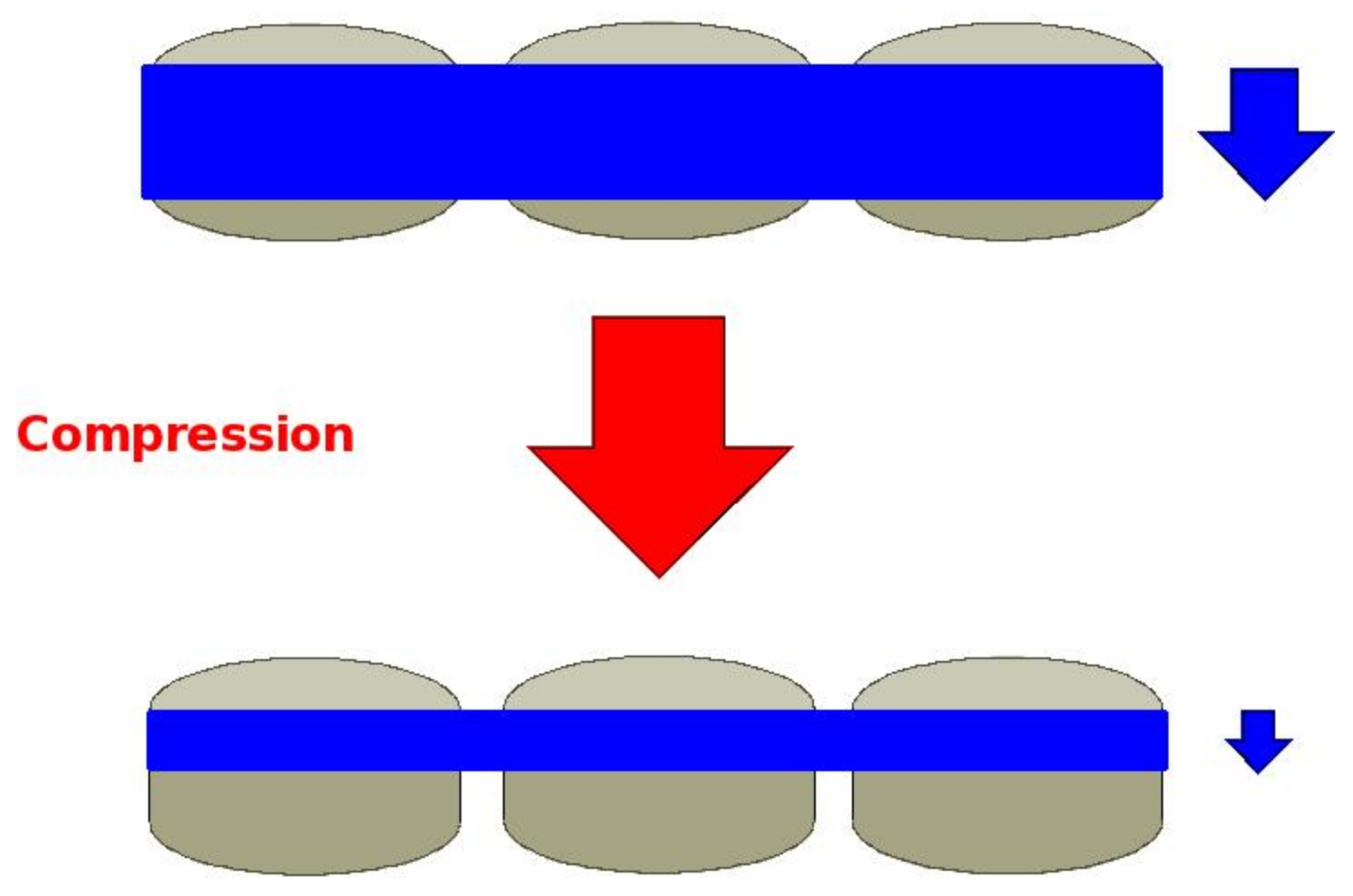

12 © 2011 IBM Corporation

### a smarter Information Management

# Backup / Restore

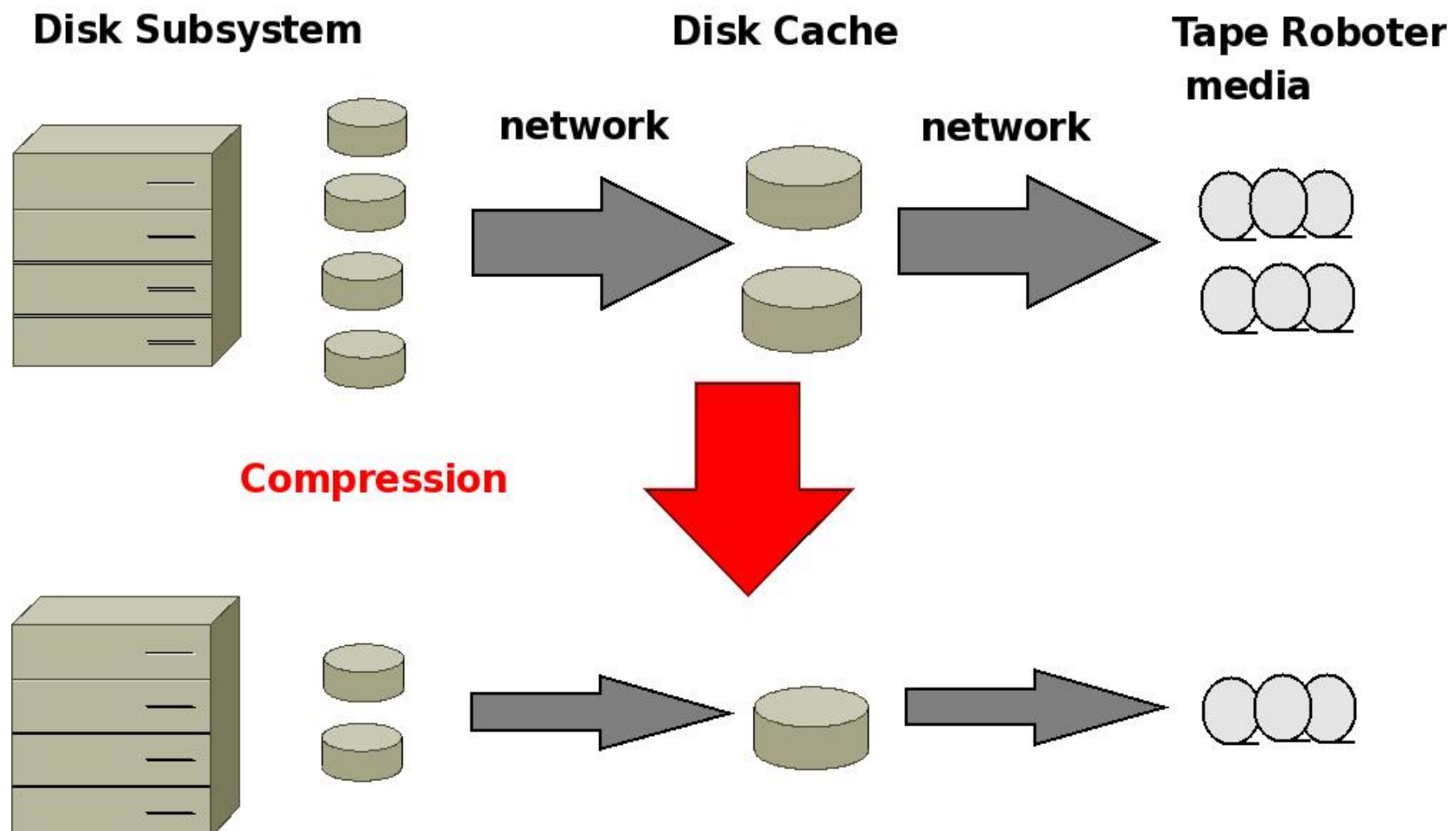

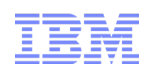

# How does compression work?

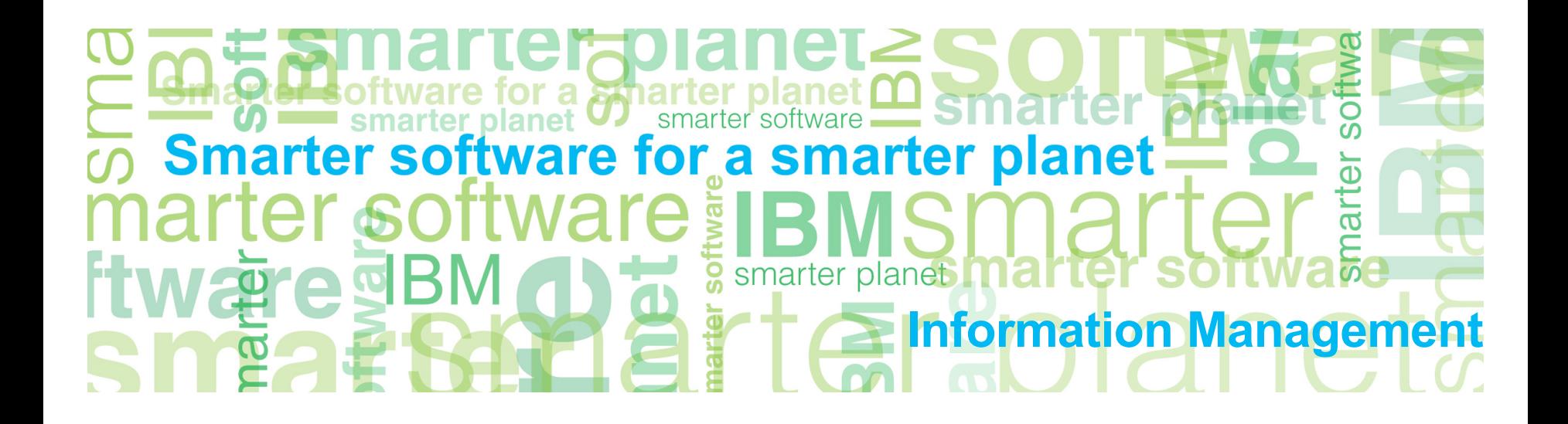

# Compression Concepts

- Lempel-Ziv (LZ) based algorithm static dictionary, built by random sampling.
- Frequently repeating patterns replaced with 12-bit symbol numbers.
- Dictionary tries to capture the "best" patterns (frequency x length).
- Any byte that does not match a pattern is also replaced with a 12 bit reserved symbol number.
- Patterns can be up to 15 bytes long.
- 12-bits means 4,096 symbols:

–256 reserved symbols for bytes that match no pattern. –3,840 pattern symbols.

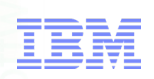

# Compression and Storage Optimization

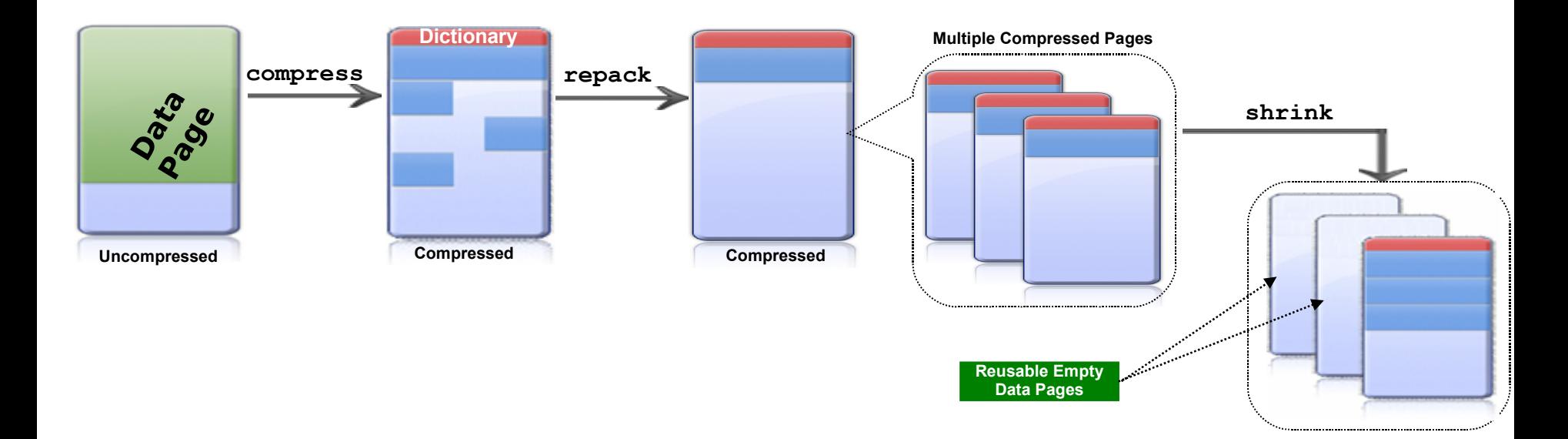

Shrink frees no longer used extents

For shortening first extent use alter table ... modify extent size ...

# Impact of Compression on System Maintenance

- As soon as a table is compressed all DML operations on that table will automatically produce compressed rows
- Compression is transparent to all accesses to the table
- Repack and shrink operations may be used for reorganizing (even non compressed) tables later if necessary
- Some maintenance operations (like backup if it is limited my network bandwidth) will be faster after compressions activated

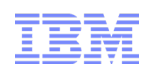

# Tooling for Compression

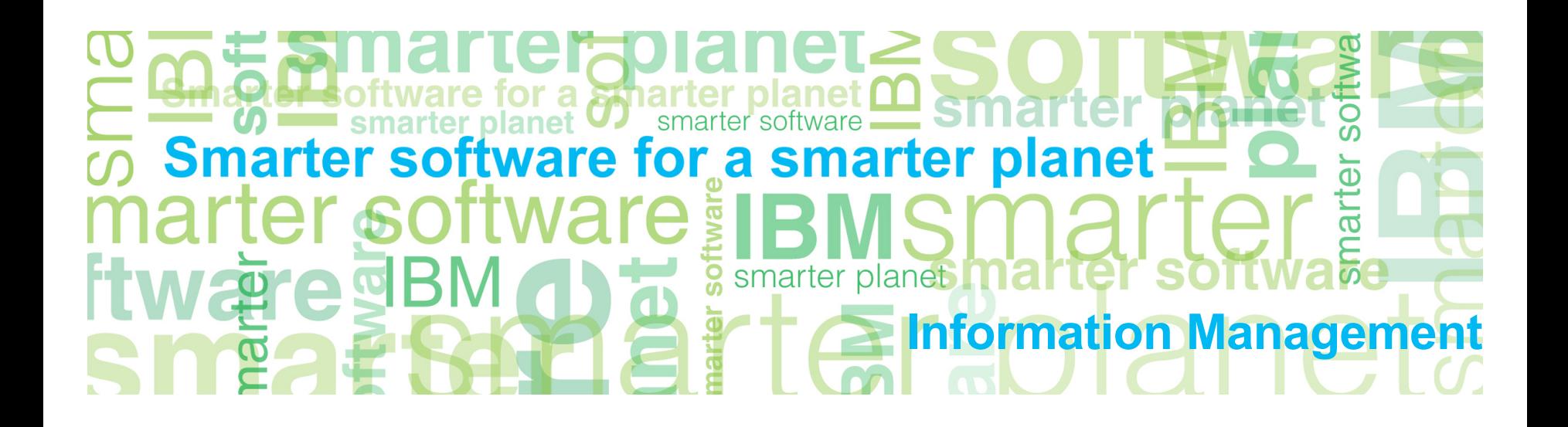

## **OAT Compression - General**

### Compression and Storage Optimization can be managed via the OAT graphical interface.

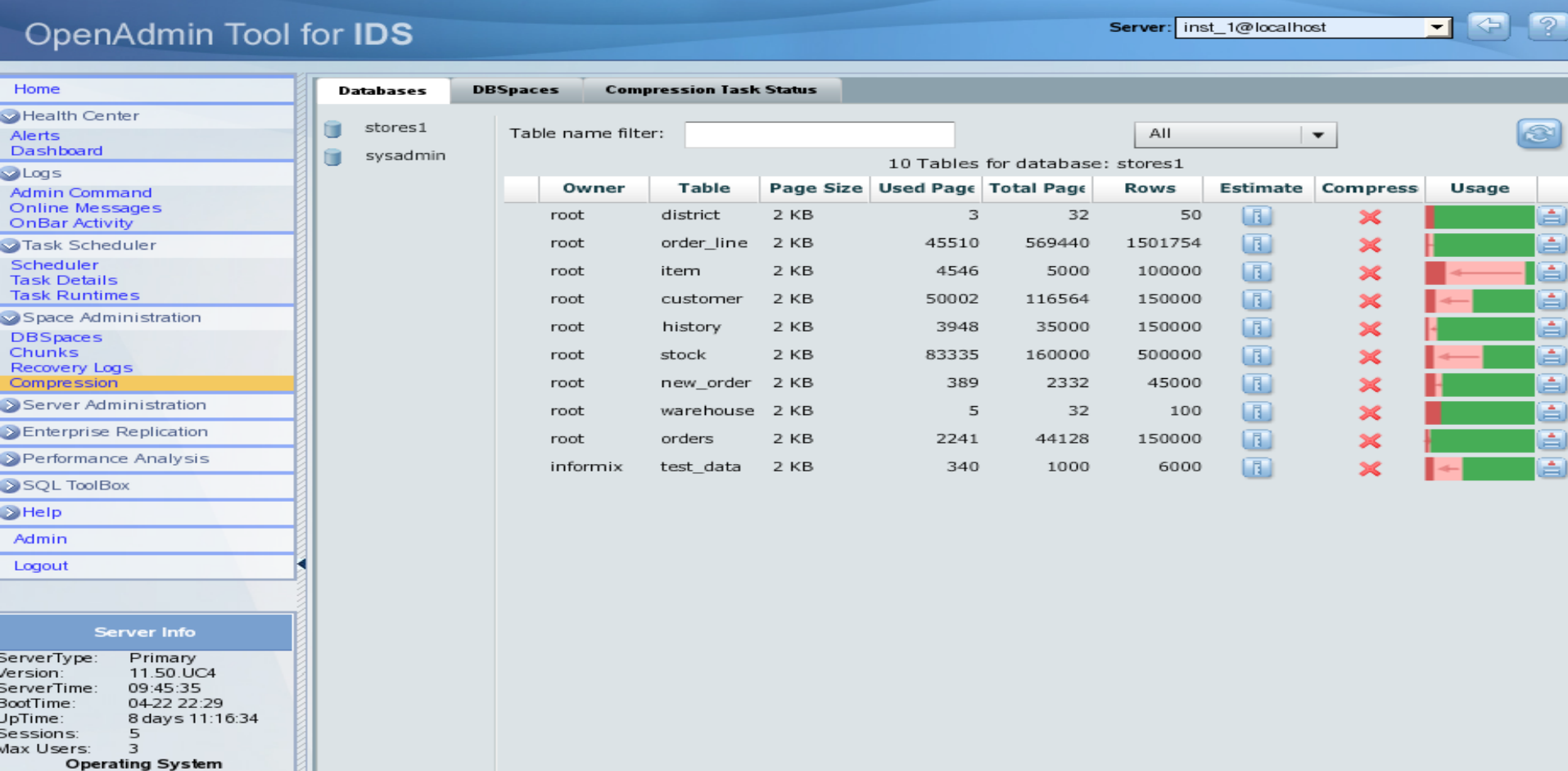

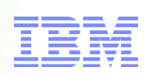

### Compression Operations

- API Interface in Informix Dynamic Server:
	- –All compression and storage optimization operations are invoked via the IDS Admin API built-in UDRs:
		- execute function task(...);
		- execute function admin(...);
	- –Example:
		- execute function task("table compress repack shrink", "table name", "database name", "owner\_name");

–Enables remote execution (DBA does not need to log directly in to the target machine).

■ Onutil Interface in XPS

# Compression Estimation Tool

### Schema based

http://www-01.ibm.com/software/sw-library/en\_US/detail/L181272S36452U64.html

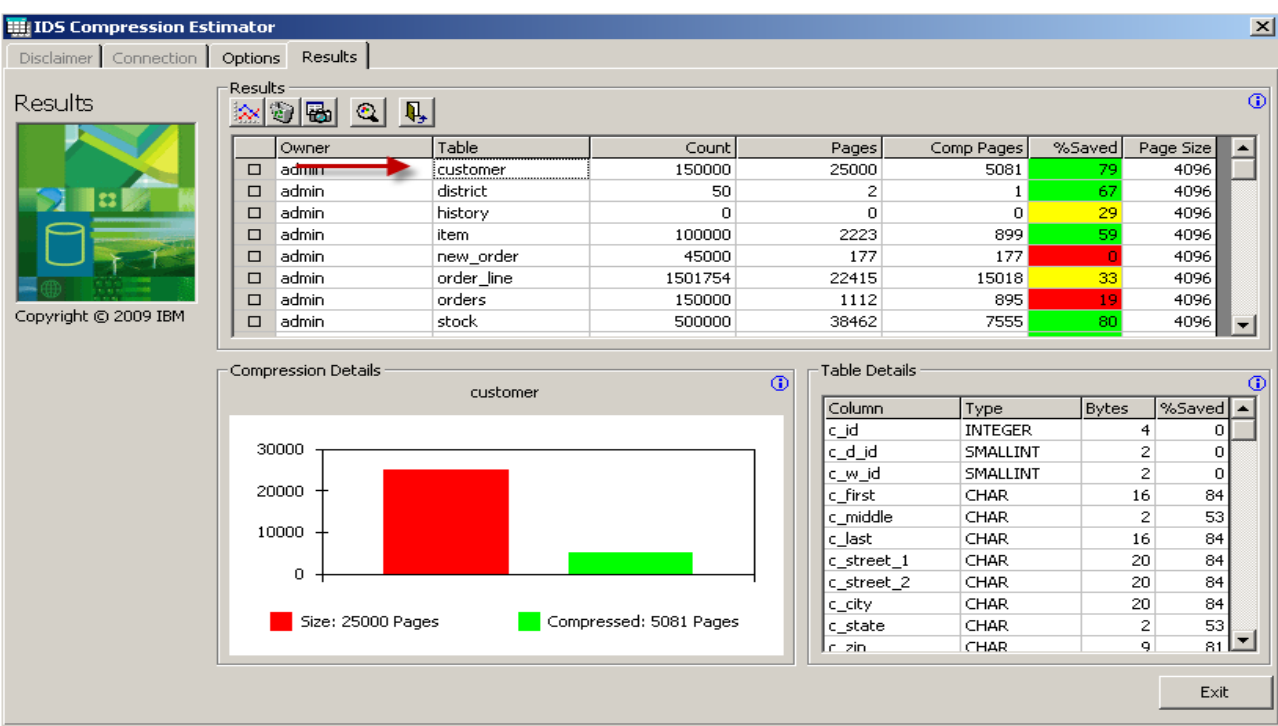

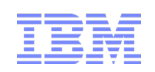

# How much space is saved?

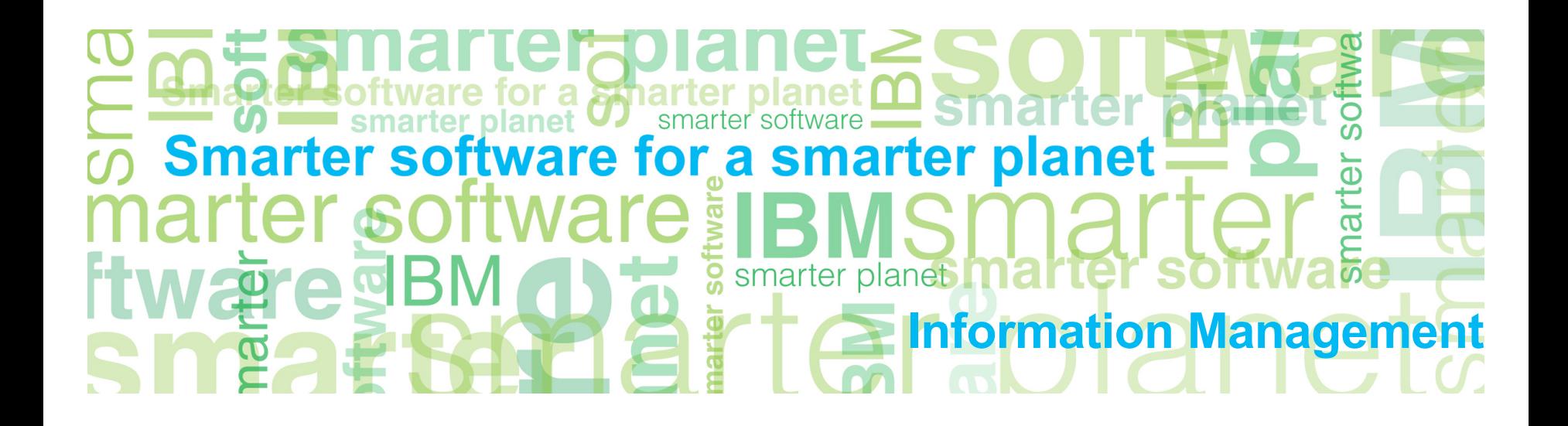

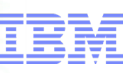

### Customer Example: Space Used by Data Pages

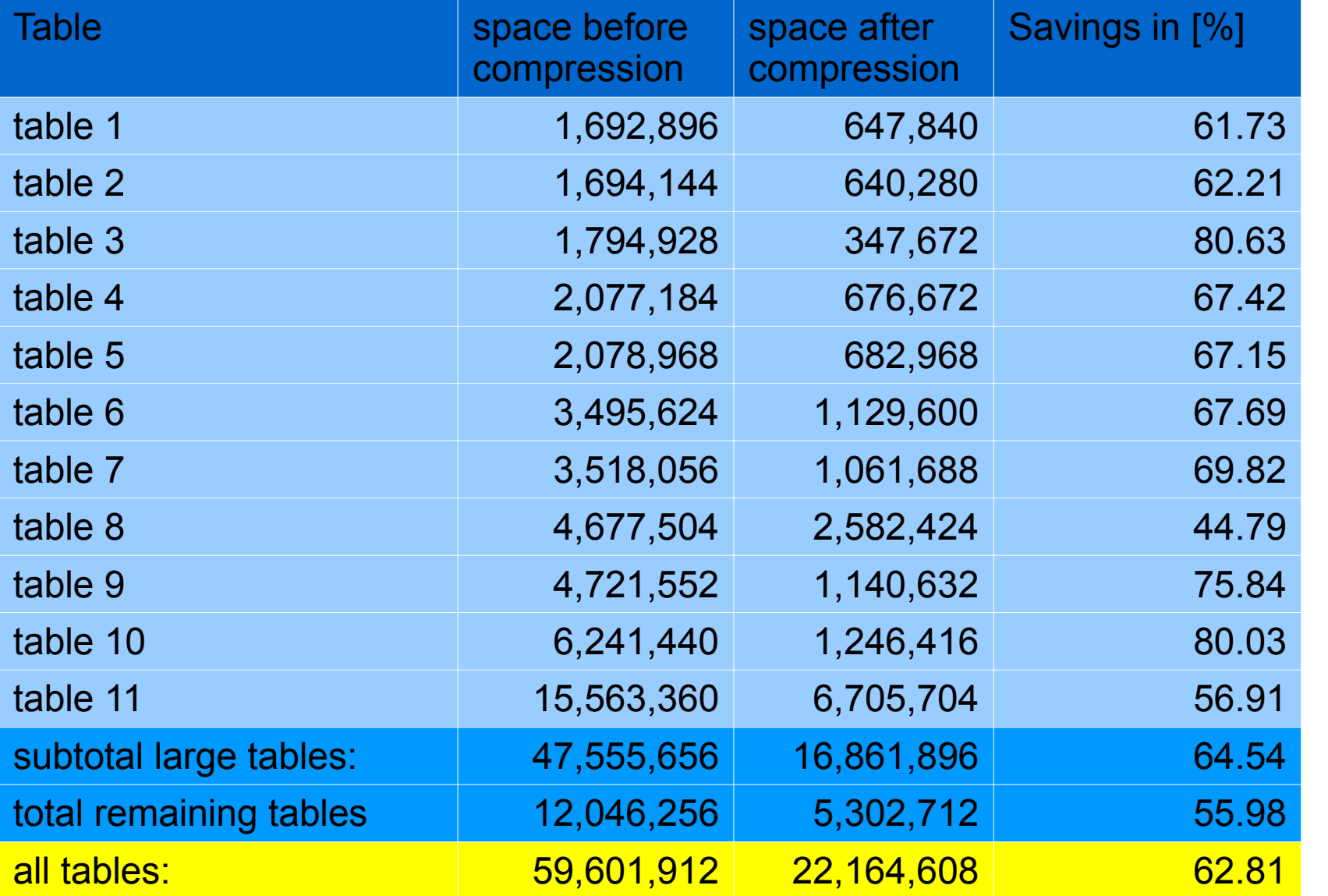

a smarter planet

in [KB]

space usage

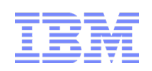

# What is the performance impact?

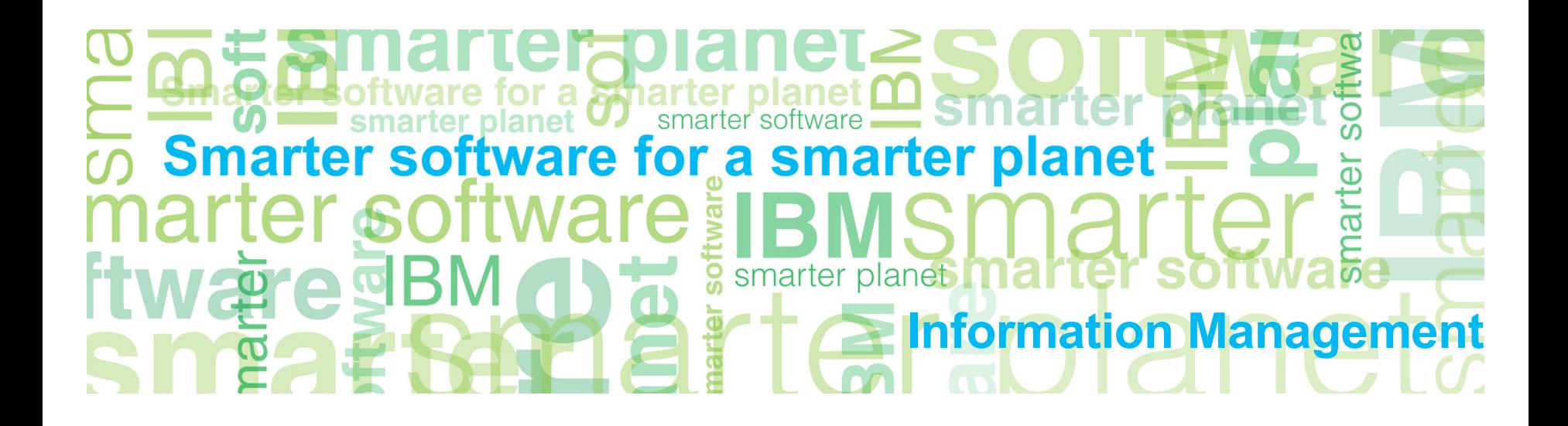

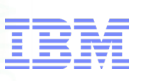

### Performance Results in a Real Customer Benchmark Batch Processing on OLTP System

#### Steps 1 to 3 mostly CPU bound

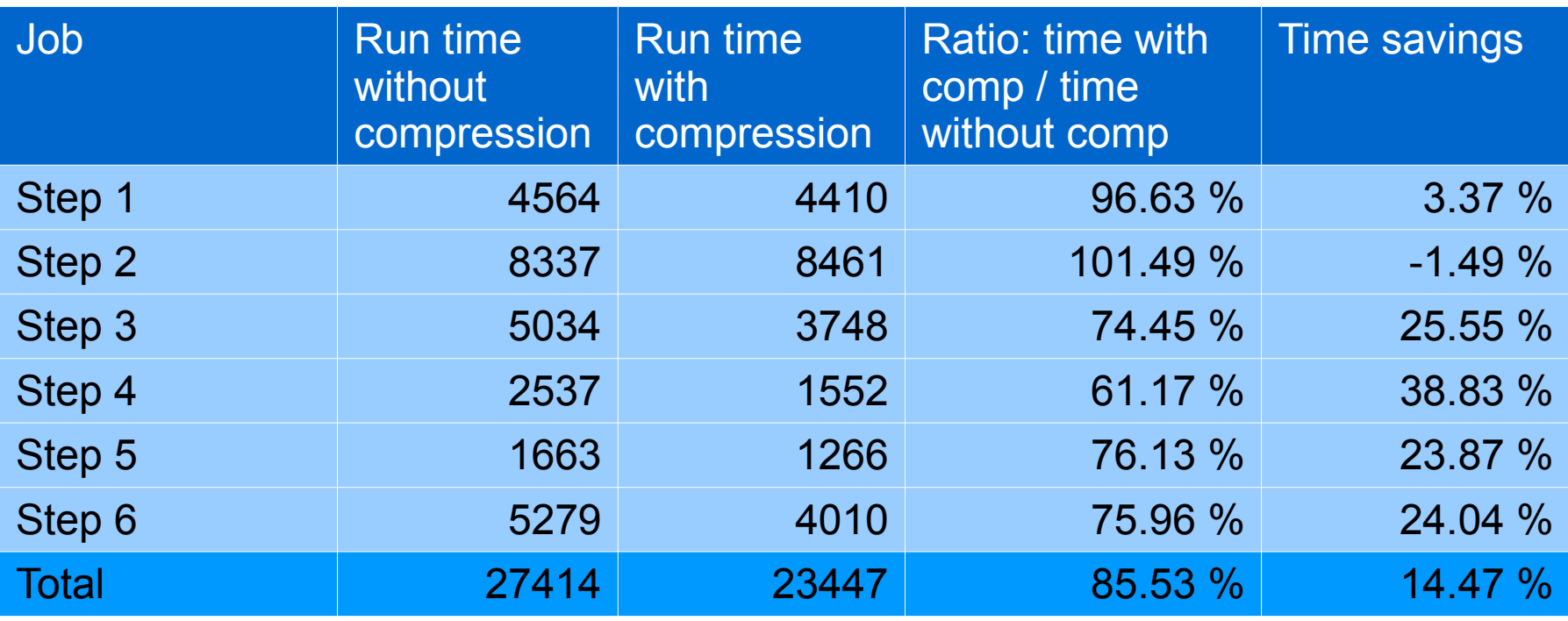

All times in seconds

'or a smart Information Management

# Performance Impact of Compression

- IO-bound workloads:
	- –Compression may improve performance by reducing IOs (both data page and logical log).
	- –More data fits on a page, so more in buffer pool.
	- –Log records are smaller. So there is less logging.
- For CPU-bound workloads:
	- –Additional CPU used to compress and expand rows.
	- –Should not be a large impact.
- Backups of compressed objects will take less time.

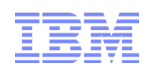

# How is the impact of compression on other technologies and vice versa?

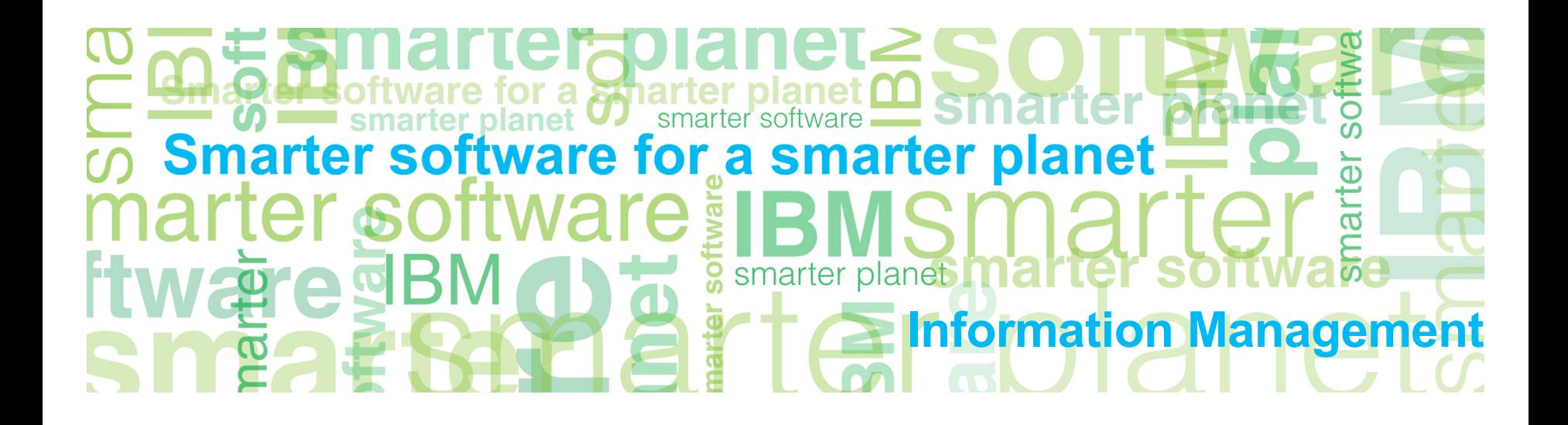

for a smarter planet Information Management

# Compression and Solid State Disks (SSD)

- Characteristics of SSDs:
	- Very high number of IO/s:
		- e.g. Fusion-IO ioDrive Duo SSD
			- > 100000 IO/s
			- vs < 300 IO/s for traditional hard disk
	- High IO bandwidth
		- e.g. Fusion-IO ioDrive Duo SSD
		- > 1400 MB/s
		- vs < 200 MB/s for traditional hard disk
	- Capacity much more expensive

SSDs have

- Very good Price / IO/s ratio
- Bad Price / GB ratio

Information Management

# Compression and Solid State Disks (SSD) (cont)

- Compression can help to fit performance critical data on SSDs
- Additional storage tier with performance between bufferpool and regular dbspaces
- Example fragmentation by date

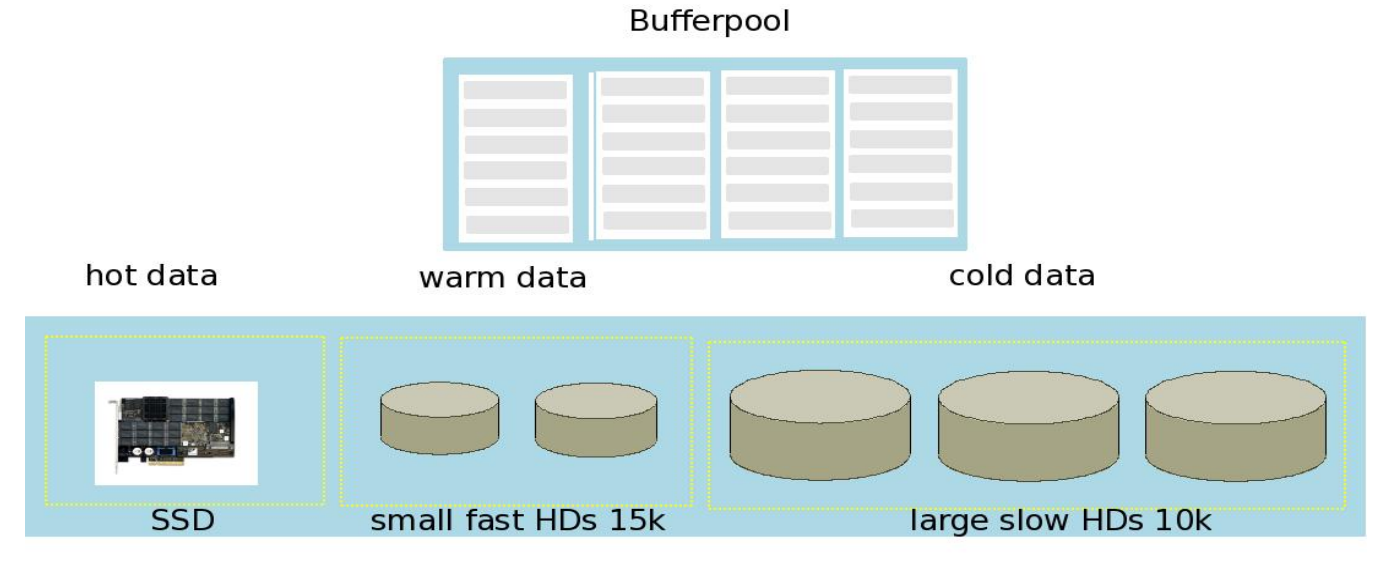

fragmentation by expression on date compression makes sense across all storage tiers

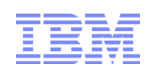

# Best practices

#### Ö sm ഗ **Smarter software for a smarter planet**  $\overline{\mathbf{D}}$ ē ൯ <u>sof</u> smarter plan **Information Management**

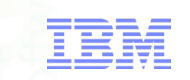

# Which tables to compress?

- All tables with more than 2000 rows per fragment may be compressed
- Recommendation compression of all tables (ease of administration)
- Operation by fragment may make sense for online compress, repack, and uncompress to limit ressource usage

# How to compress / uncompress?

- All compression operations are available online
- Offline version of operations usually not significantly faster
- Caveat: When tables are indexed it is recommended that table fragment and corresponding indexes fit into bufferpool for repack and uncompress operations for online operations (maintenance of index requires otherwise many random IOs

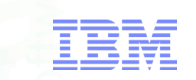

# Compression and Rolling Windows

- Especially for data warehouses data are maintained with a "rolling window" method:
	- Data are fragmented by date column
	- Fragment for oldest time range is detached
	- Detached table is truncated
	- Detached fragment is loaded with newest data
	- Fragment is attached again
- Compression dictionary of detached fragment may be reused i.e. no compress, repack etc. operations necessary
- Experience shows that reused dictionary is usually good enough

**a smar** Information Management

# What influences compression rates?

- Most important: Redundancy of data
- But: Data types influence also compression rate
- e.g. VARCHAR vs CHAR
	- without compression usually varchar more space efficient
	- with compression char has better compression ratio but is also more space efficient (!) after compression
- Other example: Decimal vs Integer

Information Management

### How to monitor / measure compression

- Testing performance of compression:
	- –Initial measurement of baseline for performance
	- –Compression/Repack/Shrink/Alter
	- –Test run on compressed data
- Tool for measuring disk space usage:
	- oncheck -pT

...

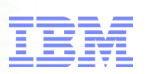

## oncheck -pT (Part 1)

#### TBLspace Report for dbs:usr.tab

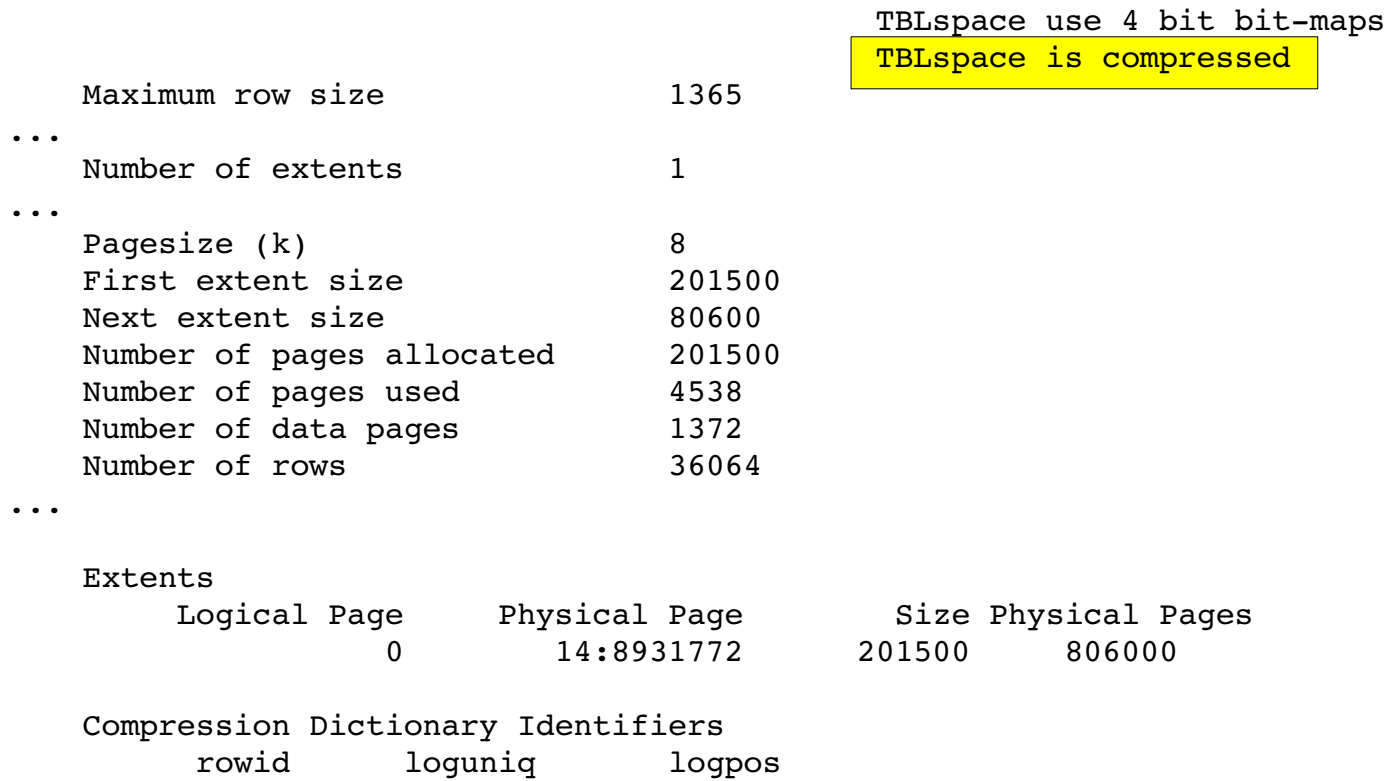

a smarter planet

5cf04 13927 65e8050

## oncheck -pT (Part 2)

TBLspace Usage Report for dbs:usr.tab

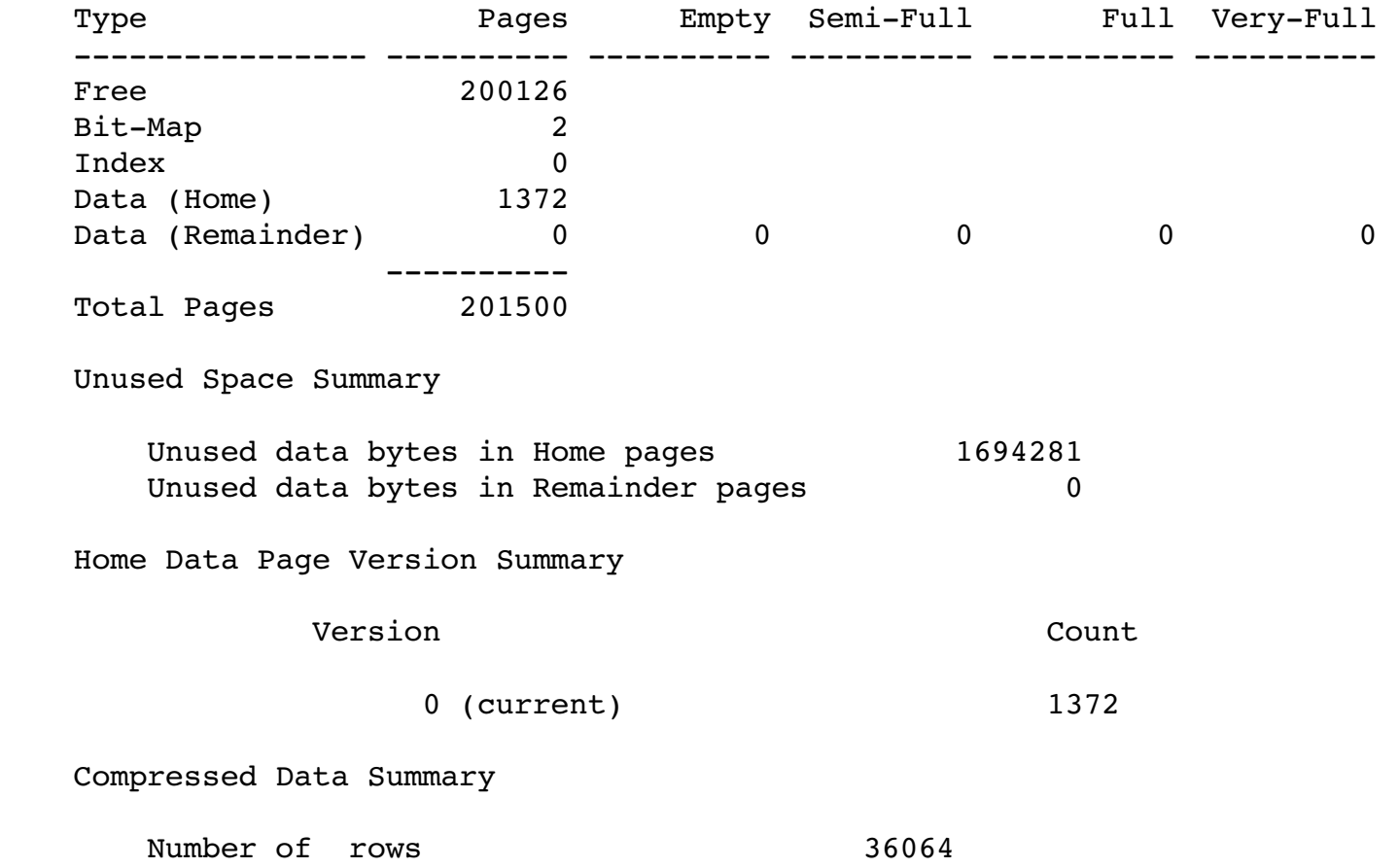

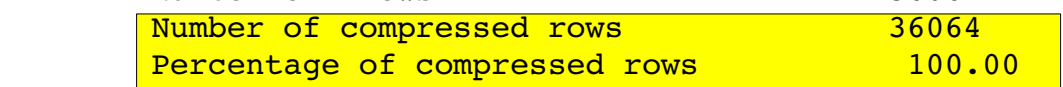

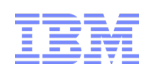

# Summary / Recommendations

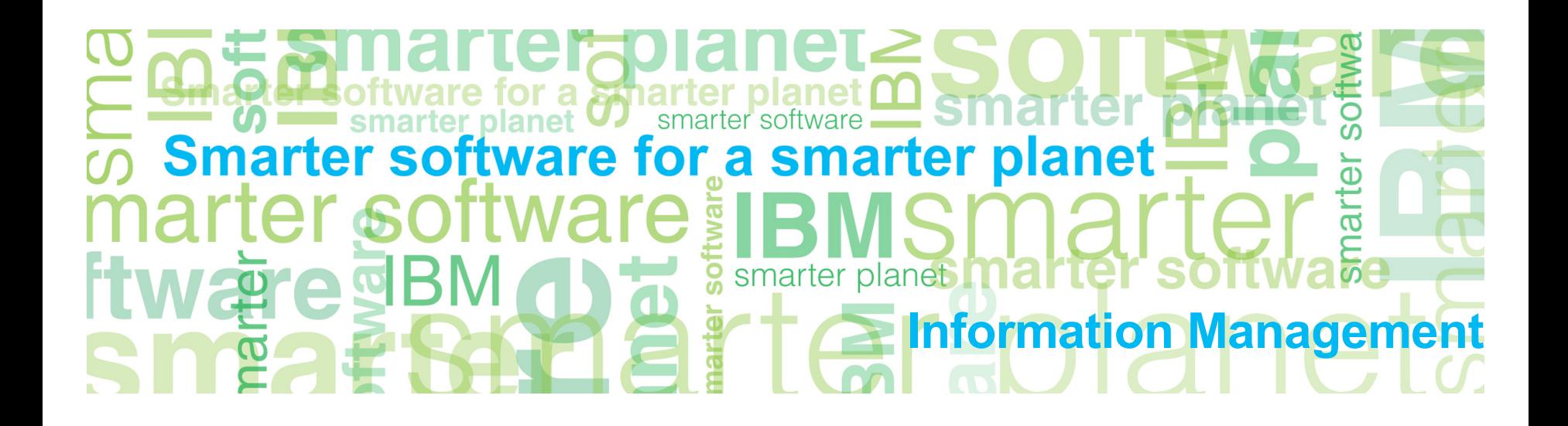

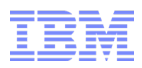

### Summary Compression

- Compression and Storage Optimization can save disk space and thus *€€€*.
- For I/O-bound workloads, compression can also improve performance.
- Compression reduces logging.
- Compression fits more data into the buffer pool.
- ■Storage Optimization allows space saved by compression to be reclaimed from tables and fragments of tables.

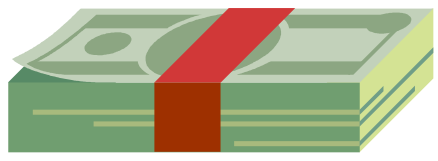

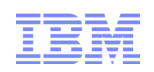

# Questions?

#### Ö sm ഗ **Smarter software for a smarter planet**  $\overline{\mathbf{D}}$ ē ൯  $\overline{\mathsf{S}}$ smarter plan à **Information Management**